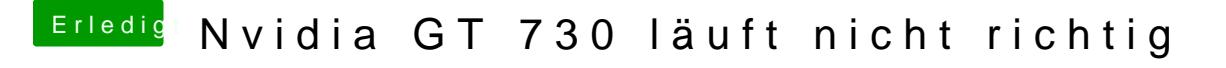

Beitrag von MacGrummel vom 7. Oktober 2016, 22:53

[Im CloverConfigurator gibt es](https://www.hackintosh-forum.de/attachment/29165-configurator1-png/) [unterdessen mehrere Seiten, d](https://www.hackintosh-forum.de/attachment/29164-configurator2-png/)ie man beachten soll: auf der Seite Boot, der Seite Graphics und auf der Seite Syst